# **Testpassport***Q&A*

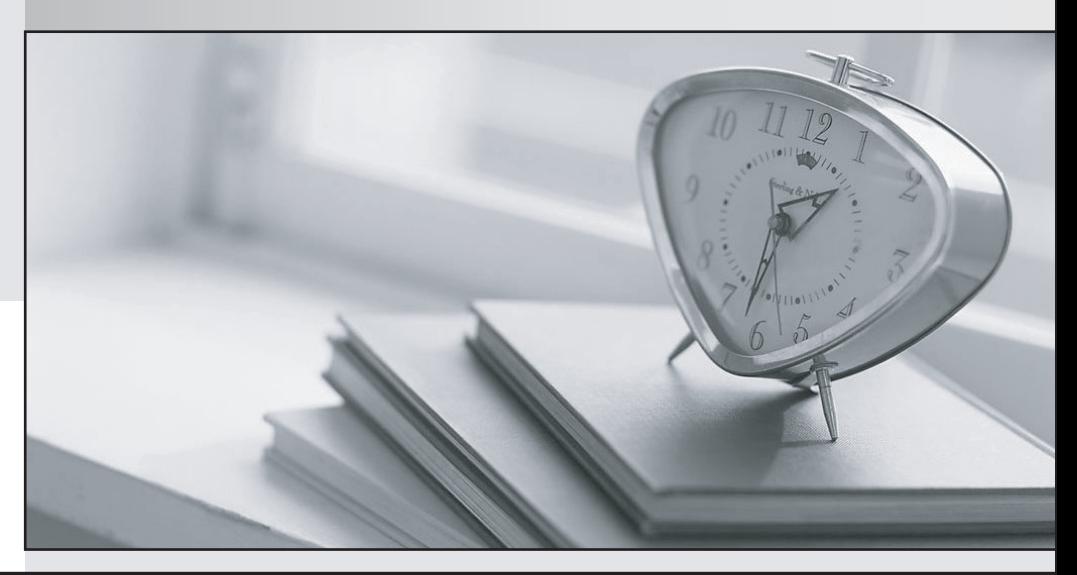

*Bessere Qualität Dienstleistungen! , bessere*

We offer free update service for one year Http://www.testpassport.ch

## **Exam** : **1Z0-1060-20**

### **Title** : Oracle Accounting Hub Cloud 2020 Implementation **Essentials**

## **Version** : DEMO

1.What automation option is NOT available when uploading transaction data to Accounting Hub Cloud?

- A. ERP Integration Service
- B. Oracle Web Center Content Client Command line tool
- C. Oracle Virtual Web Center Services
- D. Oracle UCM Web Services

#### **Answer:** C

2.A customer's business requirement demands a more granular view of transferred subledger journal entries in GL.

Which of the available General Ledger Journal Entry Summarization options meets this requirement?

- A. Summarize by GL Date
- B. Summarize by GL Period
- C. Group by GL Date
- D. Transfer in Details

#### **Answer:** C

3.A new source system has been registered into Accounting Hub Cloud. Users are actively using this new subledger. Subsequently, the business signed up a contract with a new supplier. A new mapping value that maps suppliers with the accounts needs to be added. You make updates on the mappings in the existing mapping set rule by adding more mapping valued.

After saving the update, what is the next required action?

- A. Activate the journal entry rule set.
- B. Activate the accounting method.
- C. There is no required action. The mapping addition is complete.
- D. Download a new transaction data template.

#### **Answer:** C

4.A customer has four external systems: Consumer Loan, Auto Loan, Home Loan and Insurance.

Functional users are allowed to process and view transactions and accounting for all these systems.

Which two implementations allow similar accounting rules to be shared?

- A. One subledger for the 3 Loan systems and one subledger for Insurance.
- B. One subledger for each source system.
- C. One subledger for all 4 source systems.
- D. One subledger for Consumer Loan and Auto Loan, and one subledger for Home Loan and Insurance. **Answer:** A,C

5.What can you override in a completed subledger journal entry?

- A. the amounts
- B. the descriptions
- C. the account
- D. the supporting Information

#### **Answer:** C